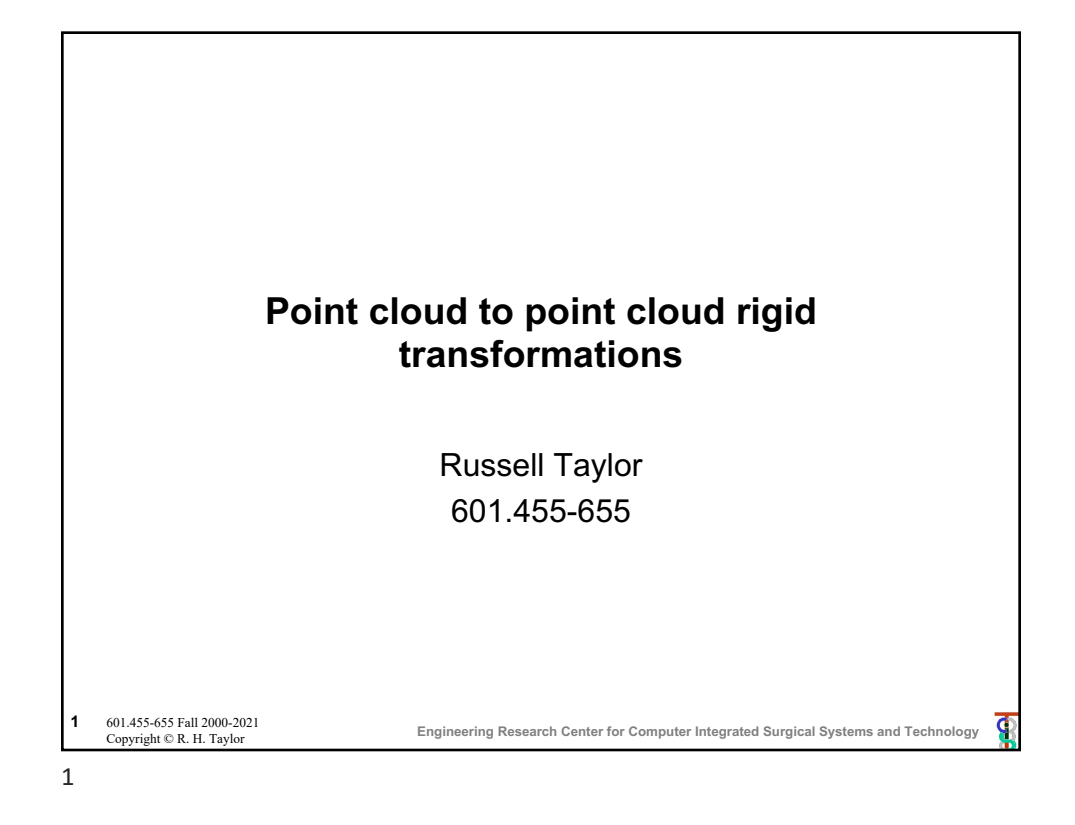

## **Minimizing Rigid Registration Errors** Typically, given a set of points {**a**<sup>i</sup> } in one coordinate system and another set of points {**b**<sup>i</sup> } in a second coordinate system Goal is to find [**R**,**p**] that minimizes  $η = \sum_i$ **e**<sub>*i*</sub> • **e**<sub>*i*</sub> where  $\mathbf{e}_i = (\mathbf{R} \cdot \mathbf{e}_i + \mathbf{p}) - \mathbf{b}_i$ This is tricky, because of **R**. **Engineering Research Center for Computer Integrated Surgical Systems and Technology <sup>2</sup>** 601.455-655 Fall 2000-2021 601.455-655 Fall 2000-2021<br>Copyright © R. H. Taylor P 2

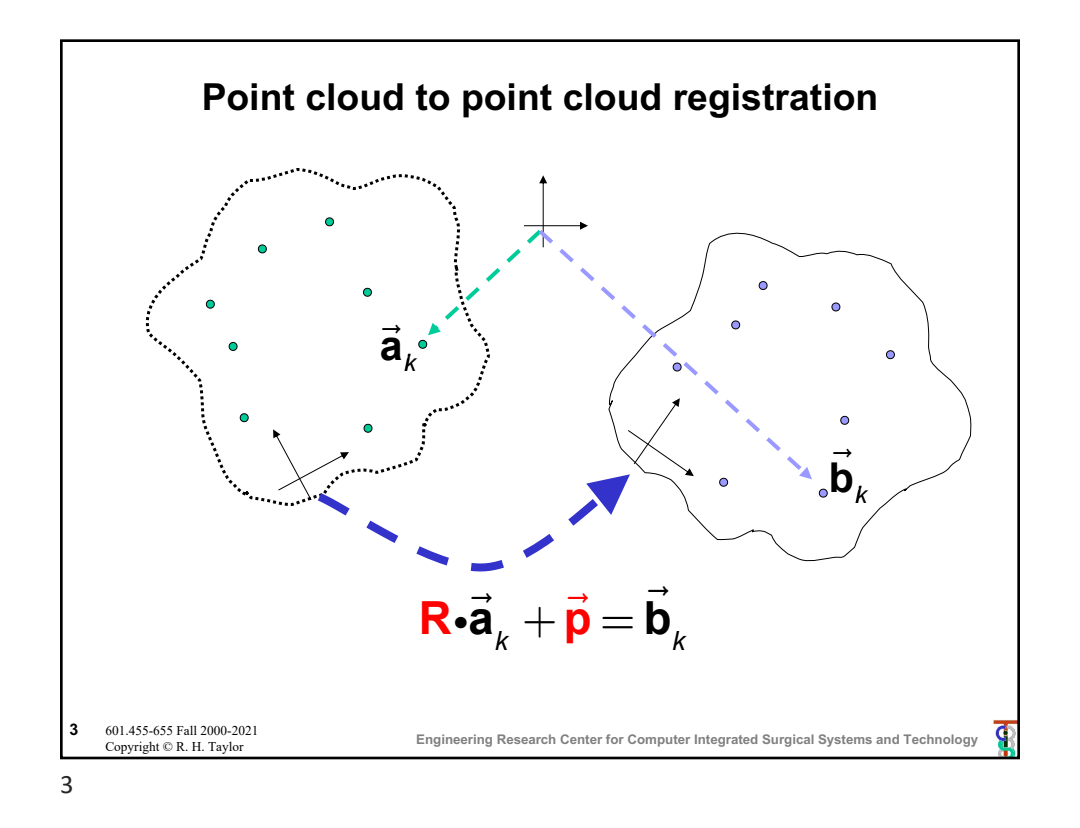

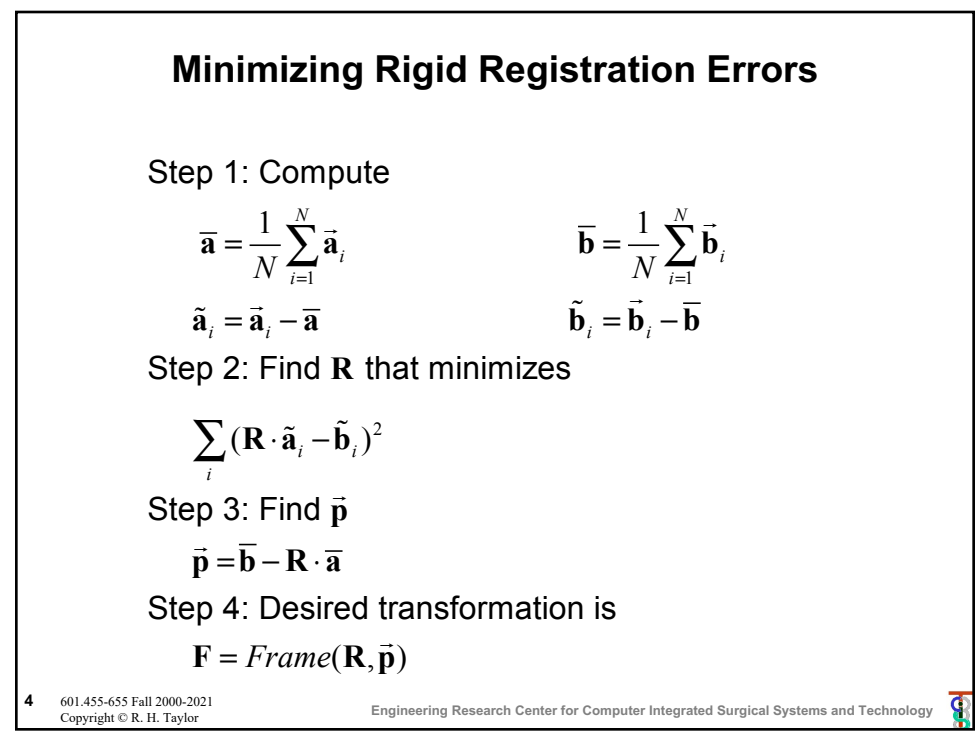

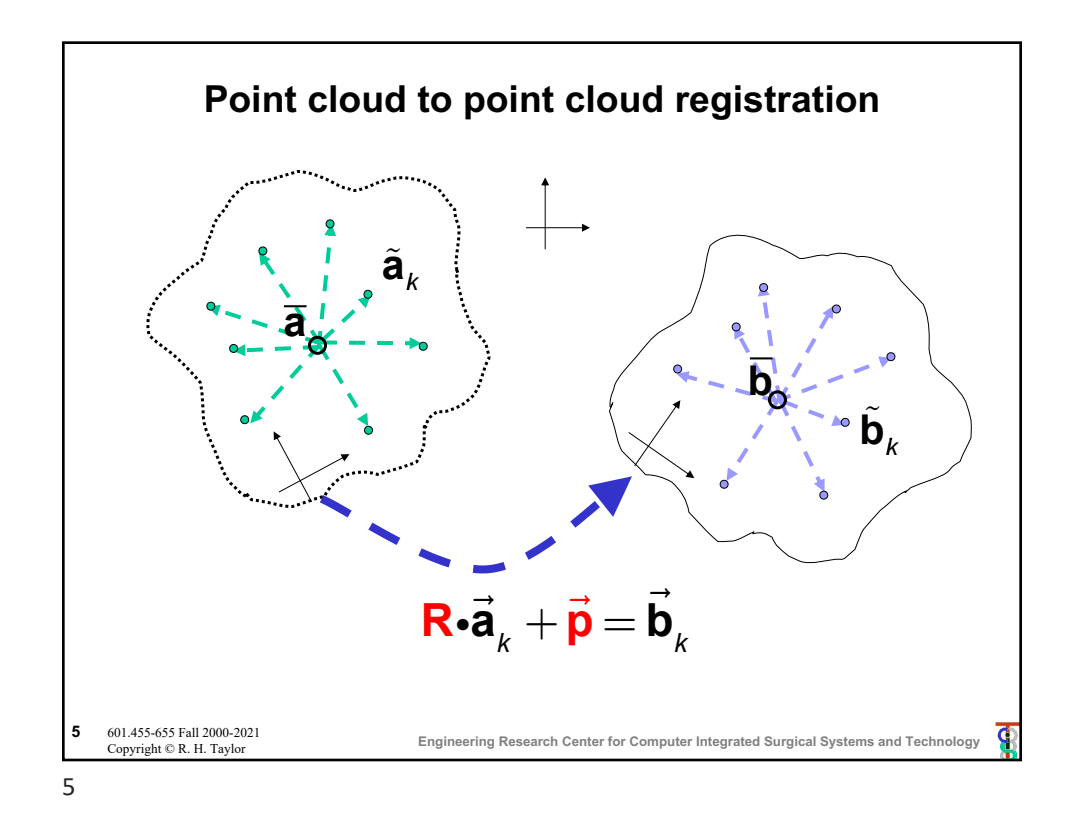

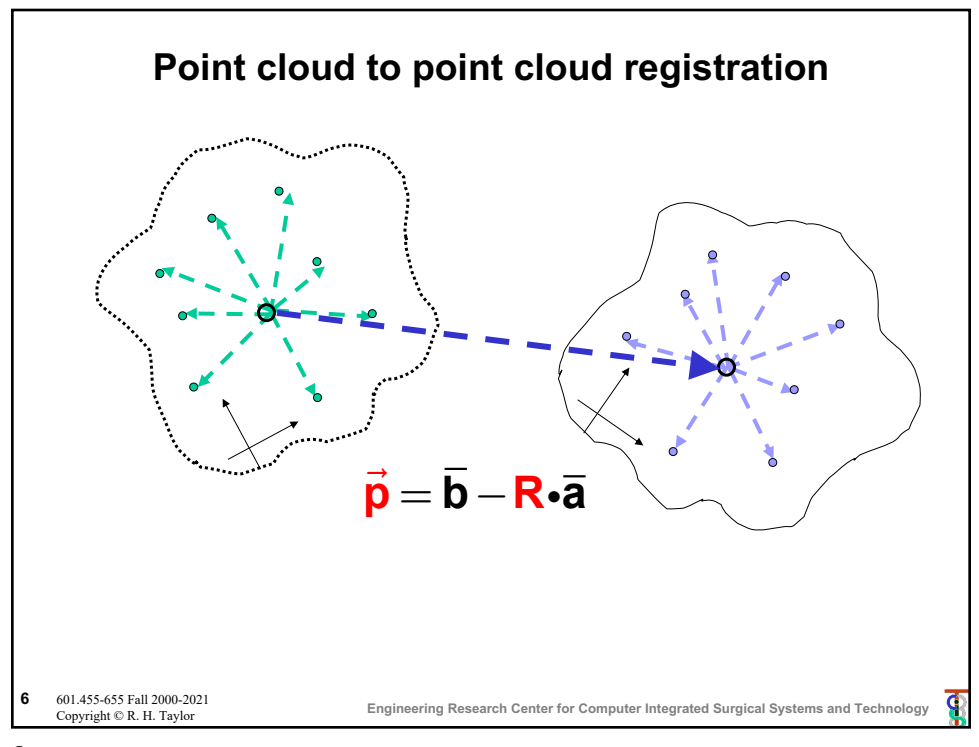

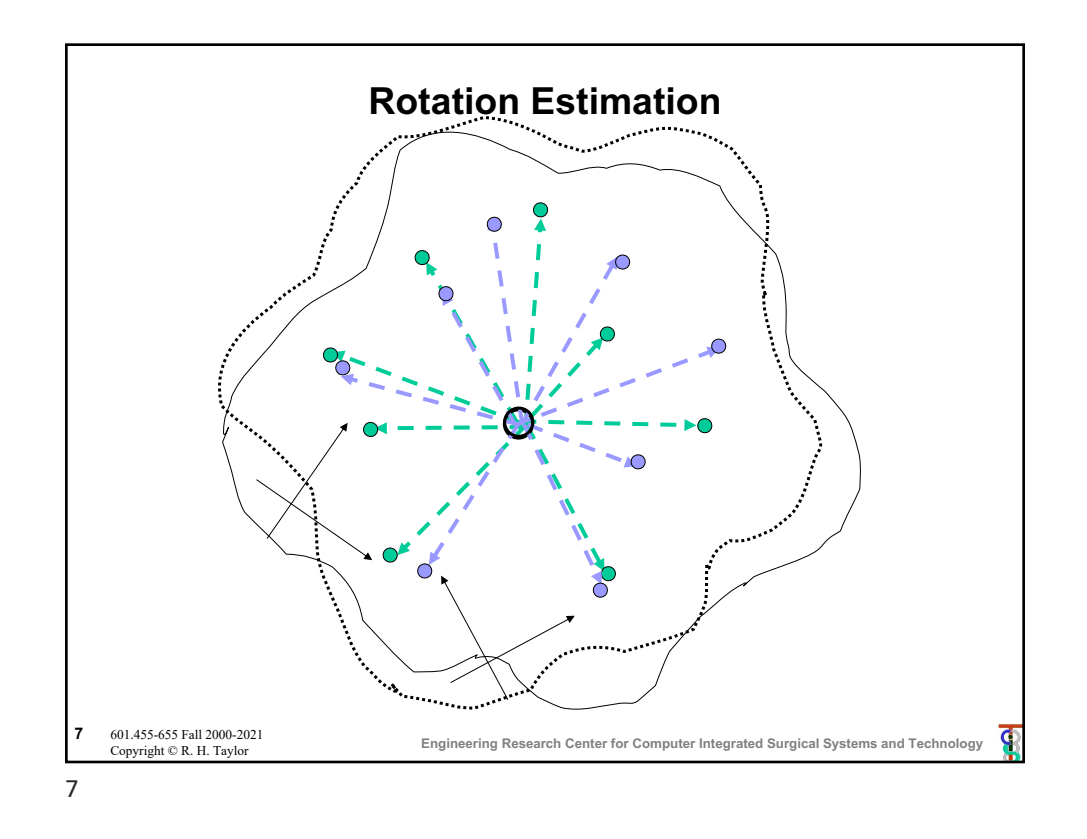

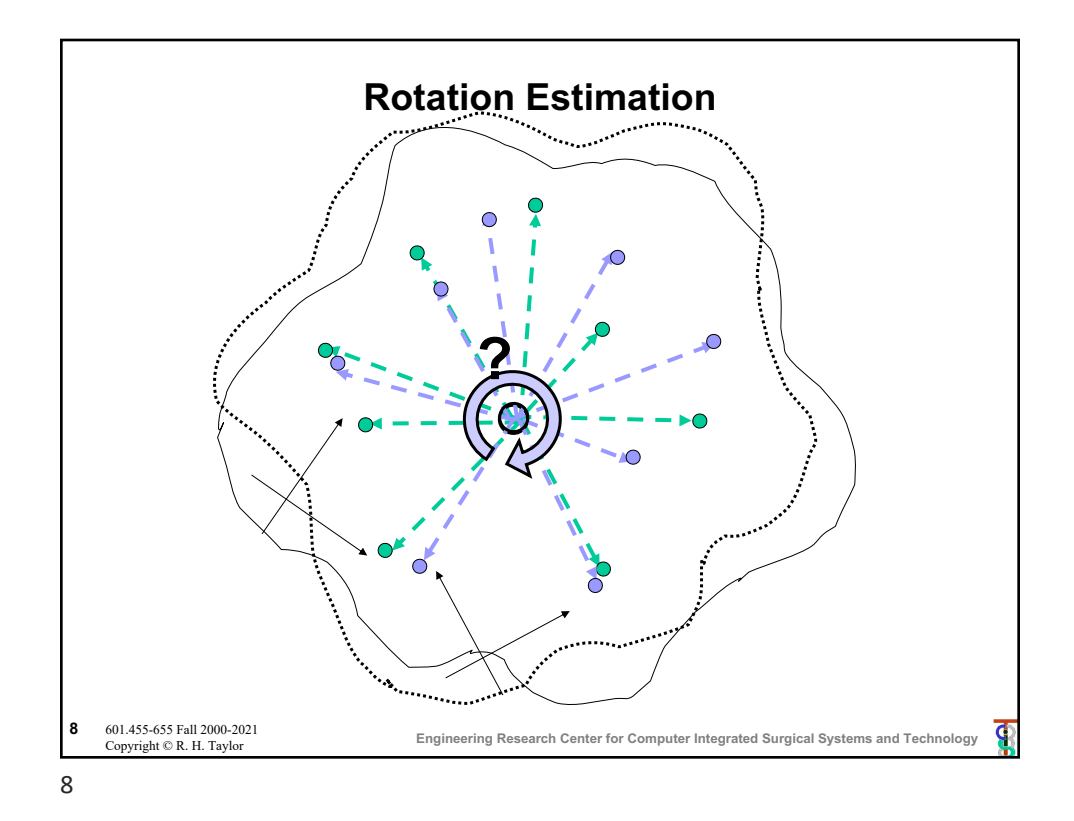

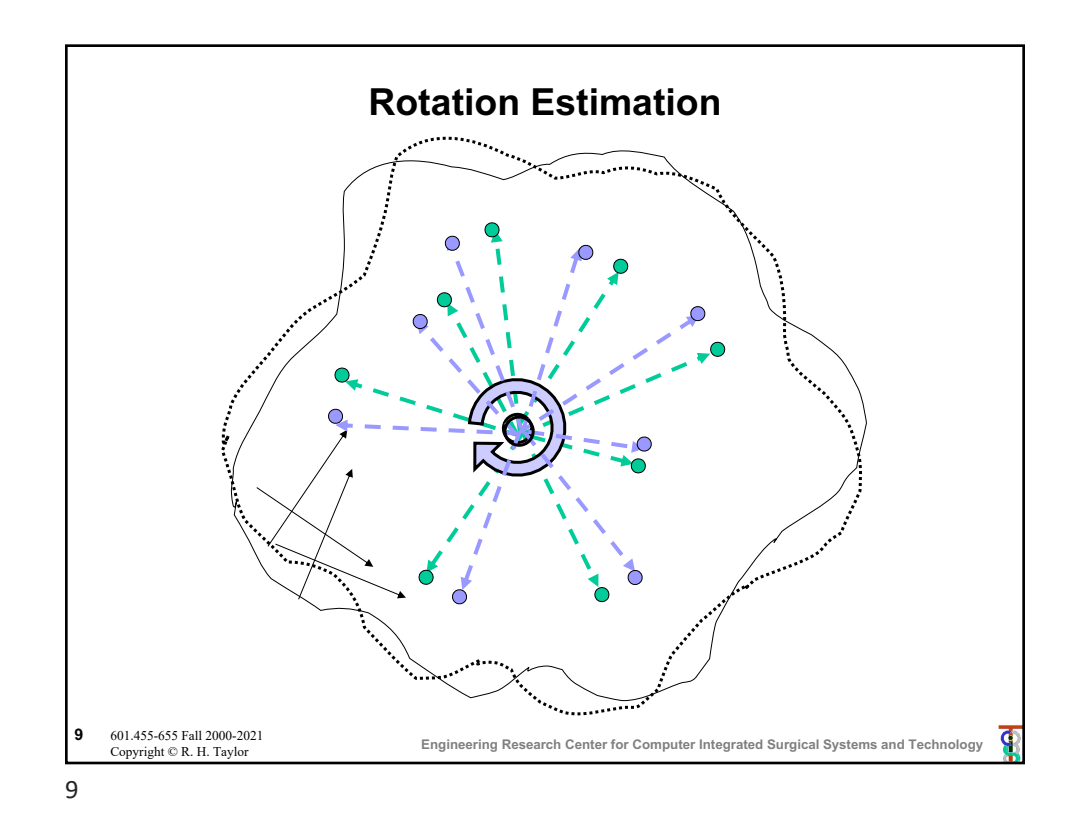

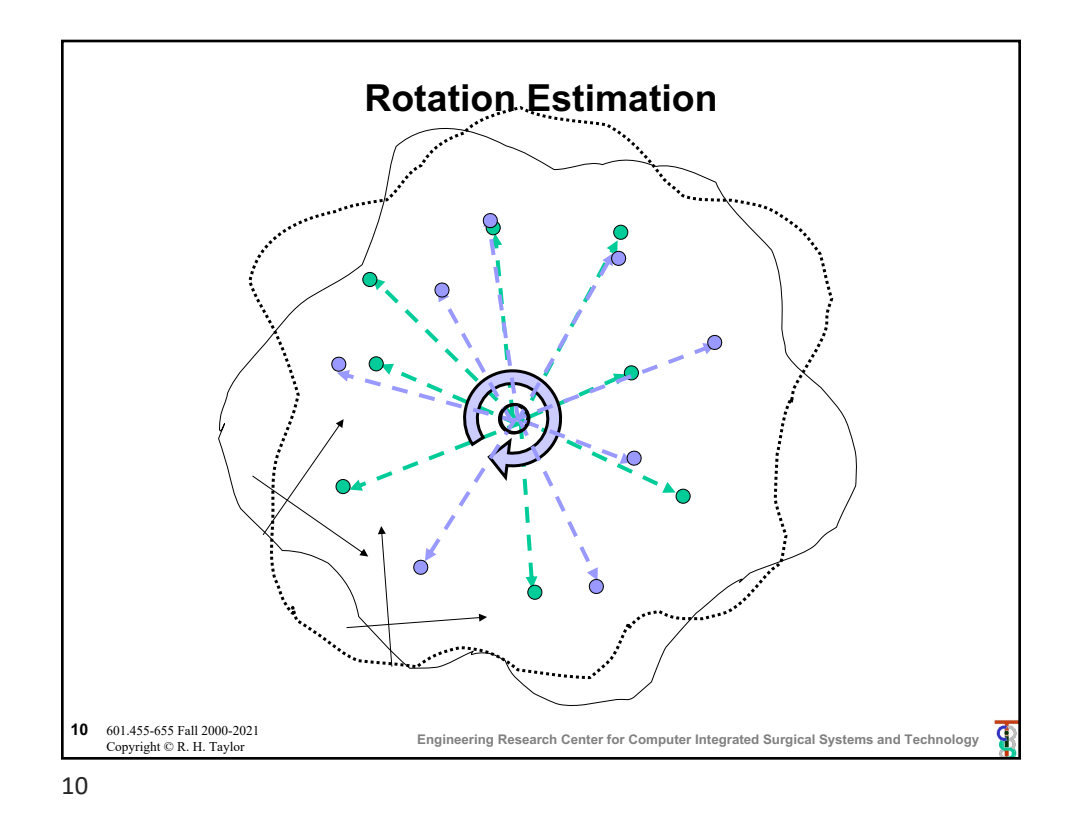

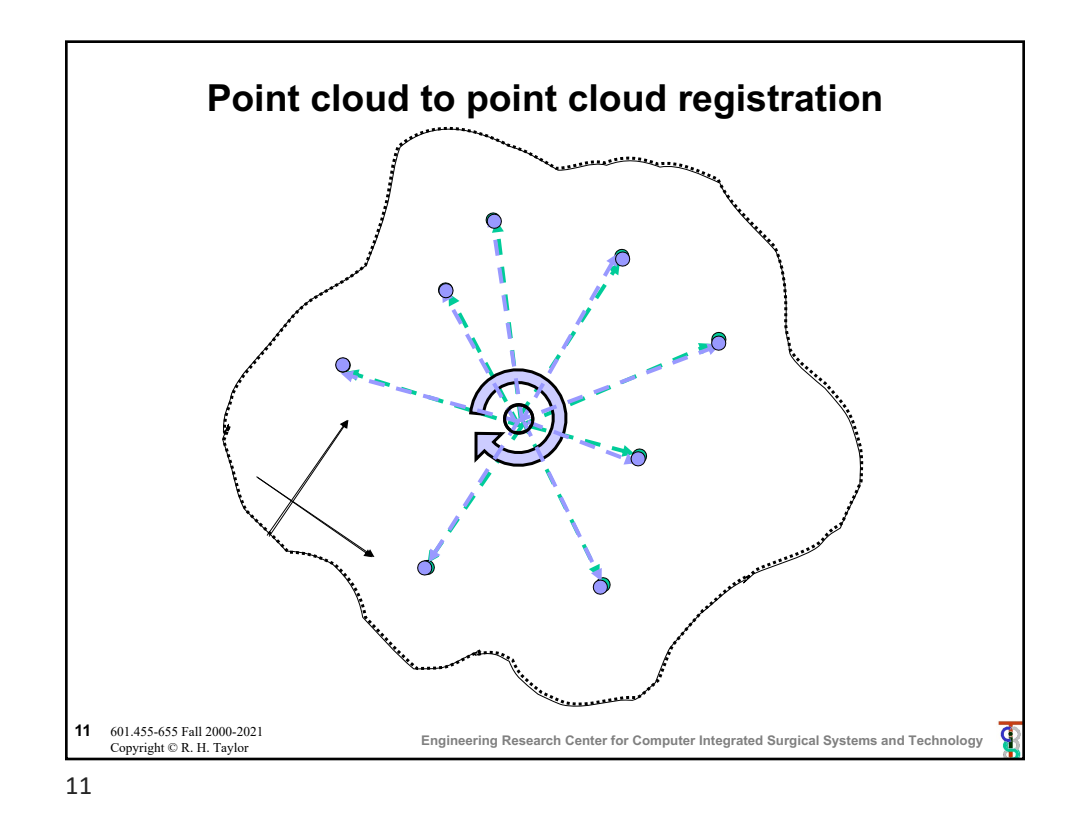

**Engineering Research Center for Computer Integrated Surgical Systems and Technology** 12 601.455-655 Fall 2000-2021<br>Copyright © R. H. Taylor **Solving for R: iteration method**  $\mathbf{G}$ iven  $\left\{ \cdots, \left( \tilde{\mathbf{a}}_i, \tilde{\mathbf{b}}_i \right), \cdots \right\}, \;$  want to find  $\mathbf{R} = \argmin \sum \big\| \mathbf{R} \tilde{\mathbf{a}}_i - \tilde{\mathbf{b}}_i \big\|$ 2 *i* ∑ Step 0: Make an initial guess  $\mathbf{R}_{0}$ Step 1: Given  $\mathbf{R}_k$ , compute  $\breve{\mathbf{b}}_i = \mathbf{R}_k^{-1} \tilde{\mathbf{b}}_i$ Step 2: Compute Δ**R** that minimizes (Δ**R**  $\sum_{i} (\Delta \mathbf{R} \ \tilde{\mathbf{a}}_i - \breve{\mathbf{b}}_i)^2$ Step 3: Set  $\mathbf{R}_{k+1} = \mathbf{R}_k \Delta \mathbf{R}$ Step 4: Iterate Steps 1-3 until residual error is sufficiently small (or other termination condition)

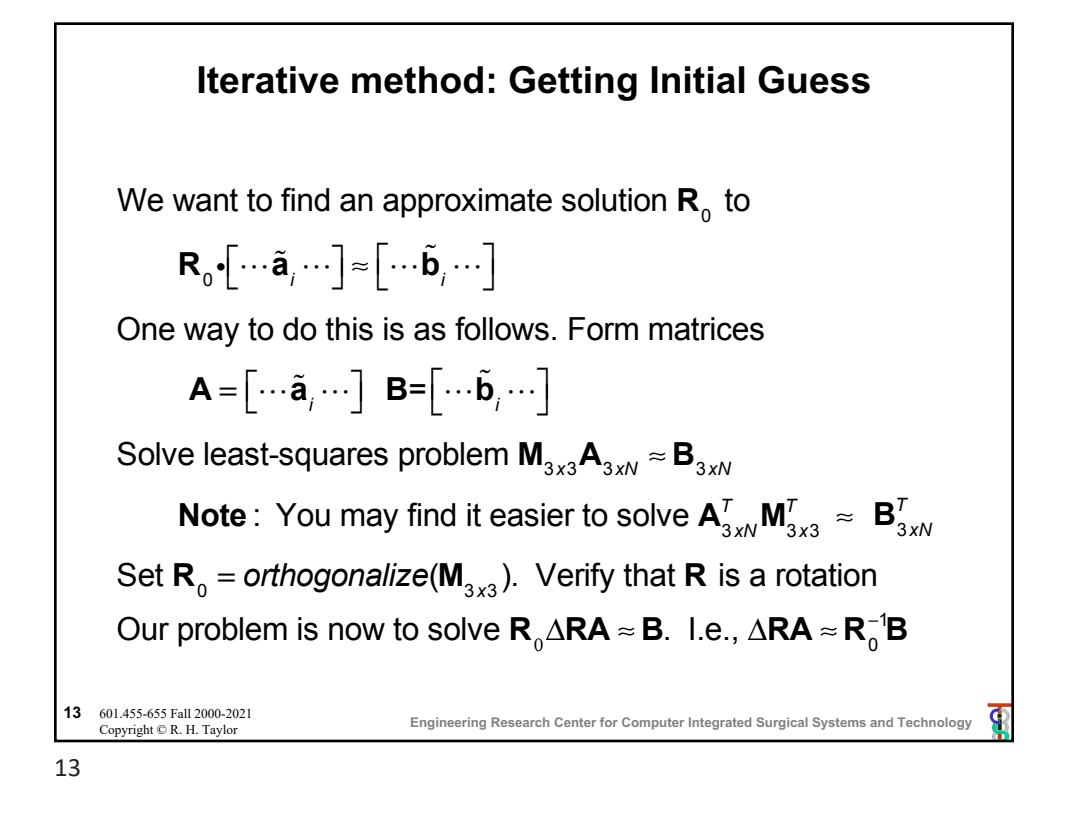

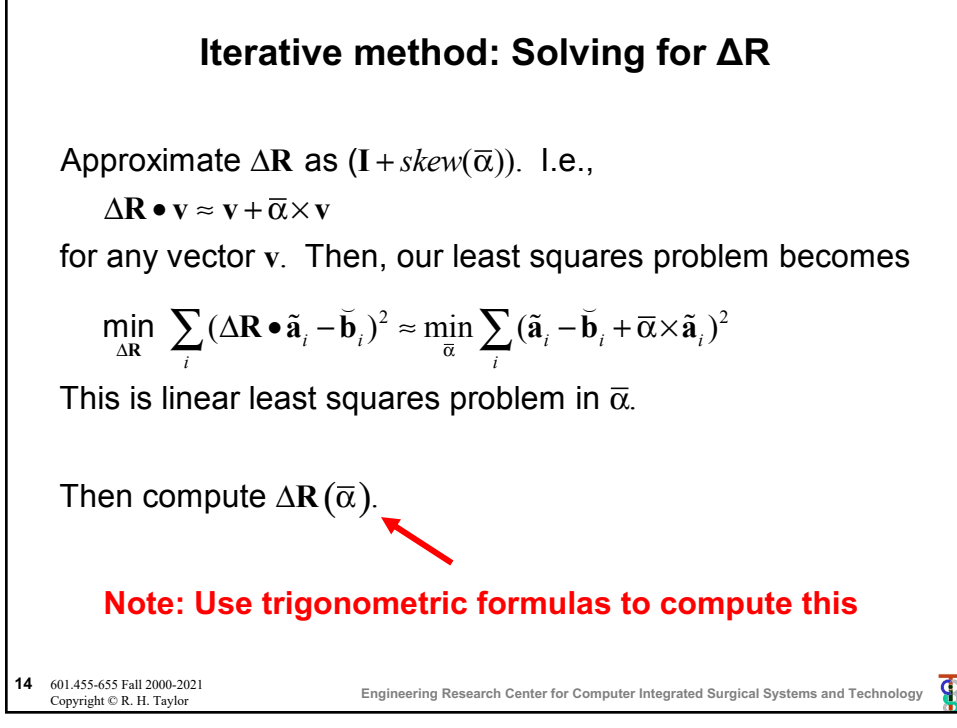

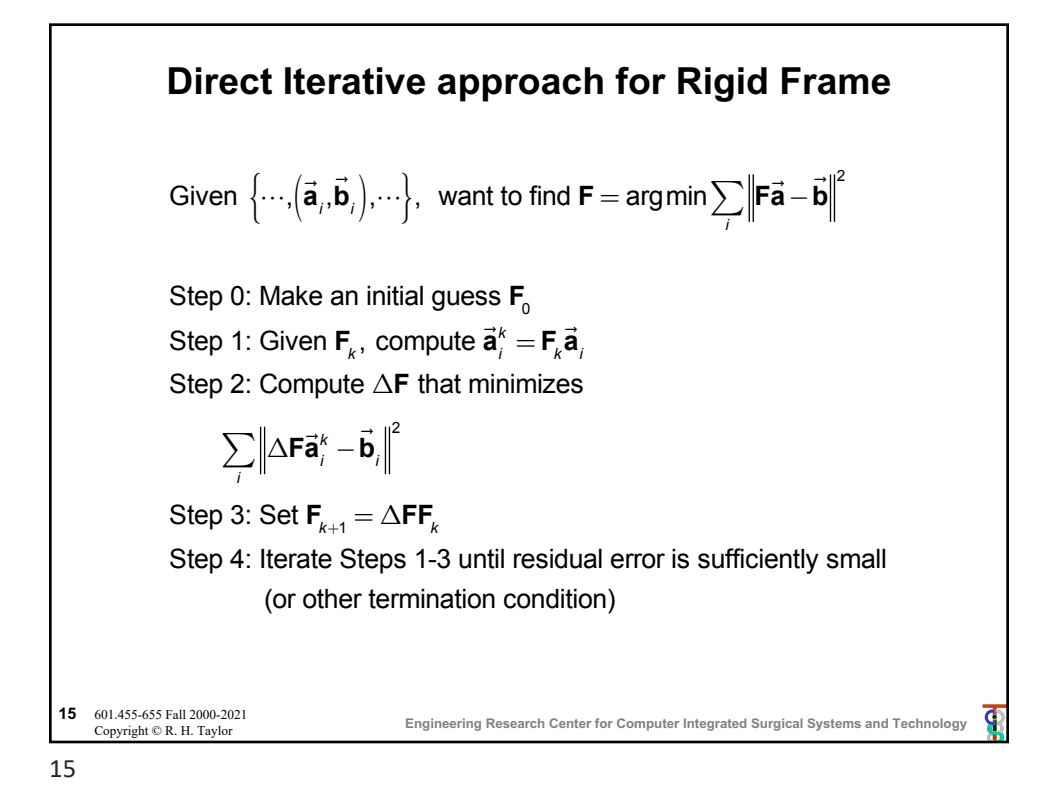

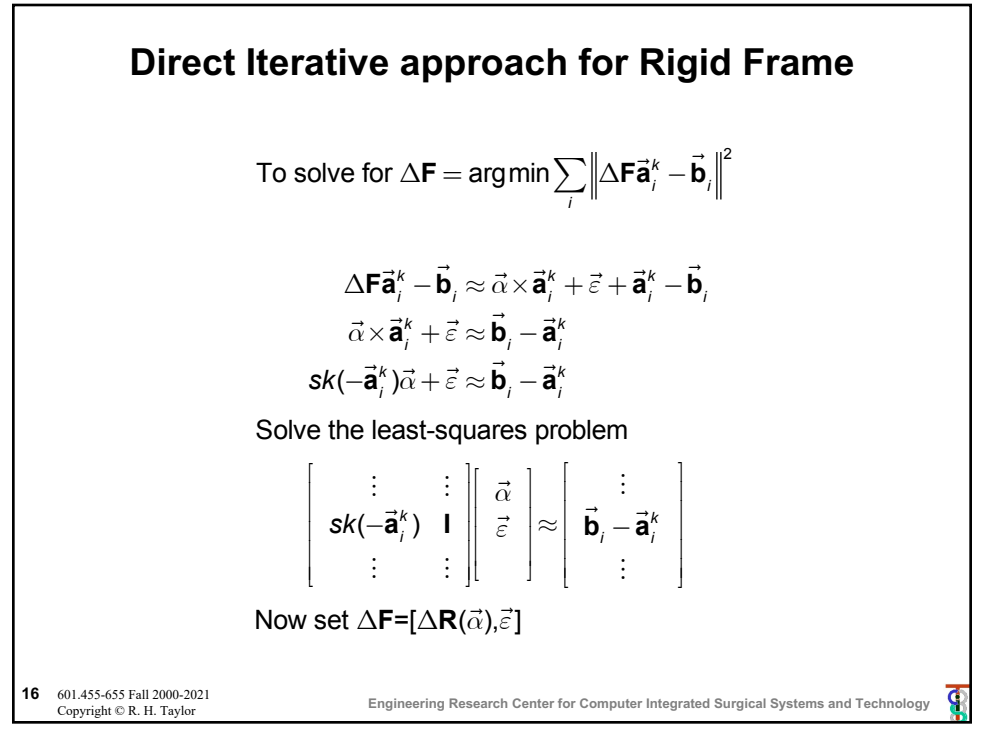

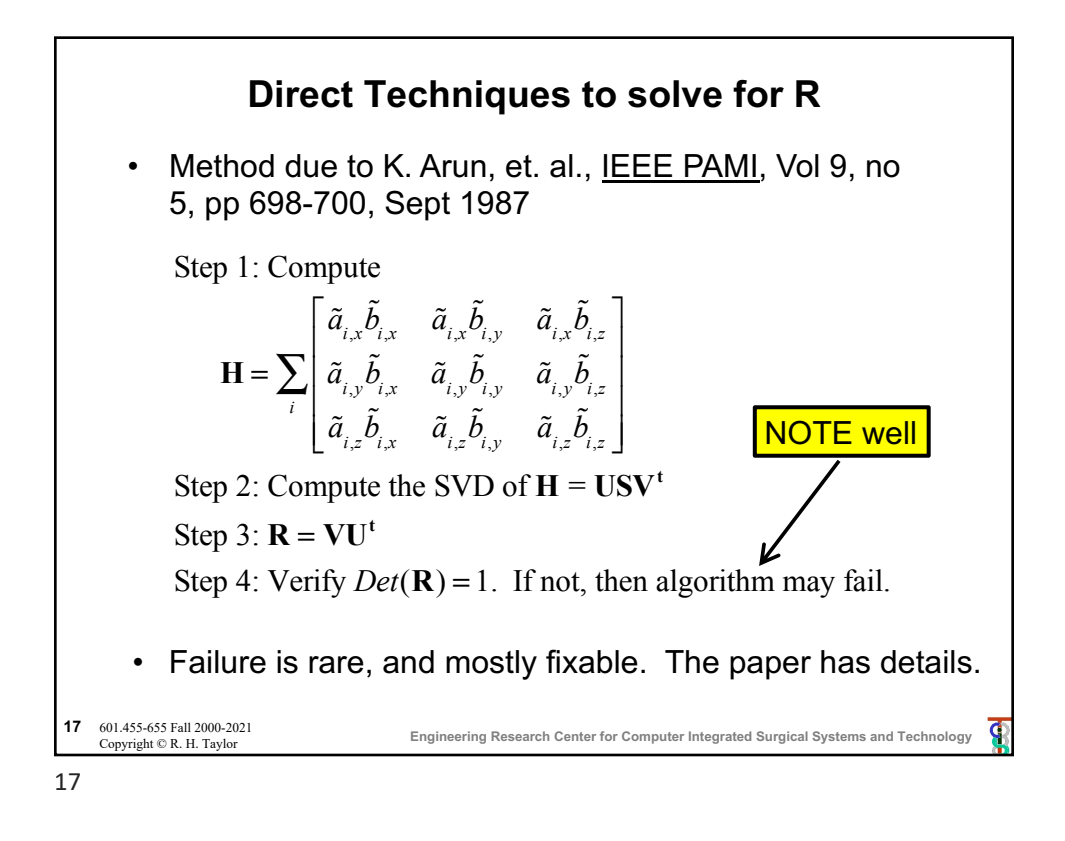

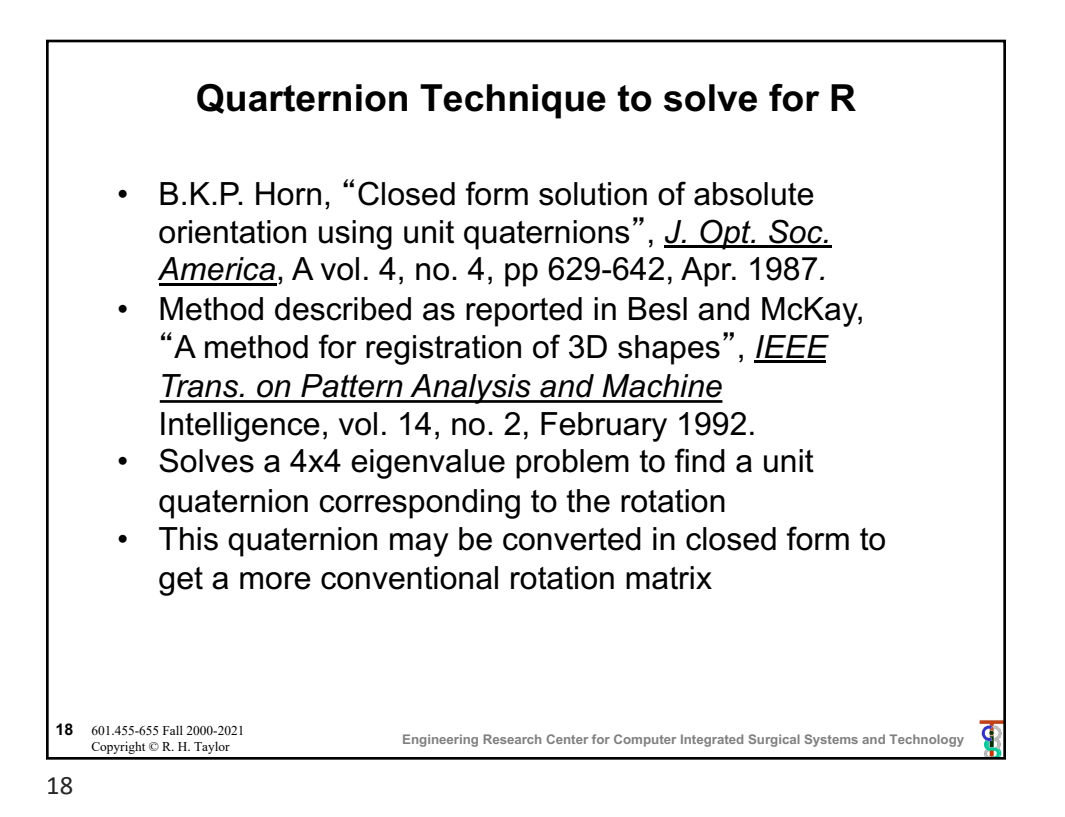

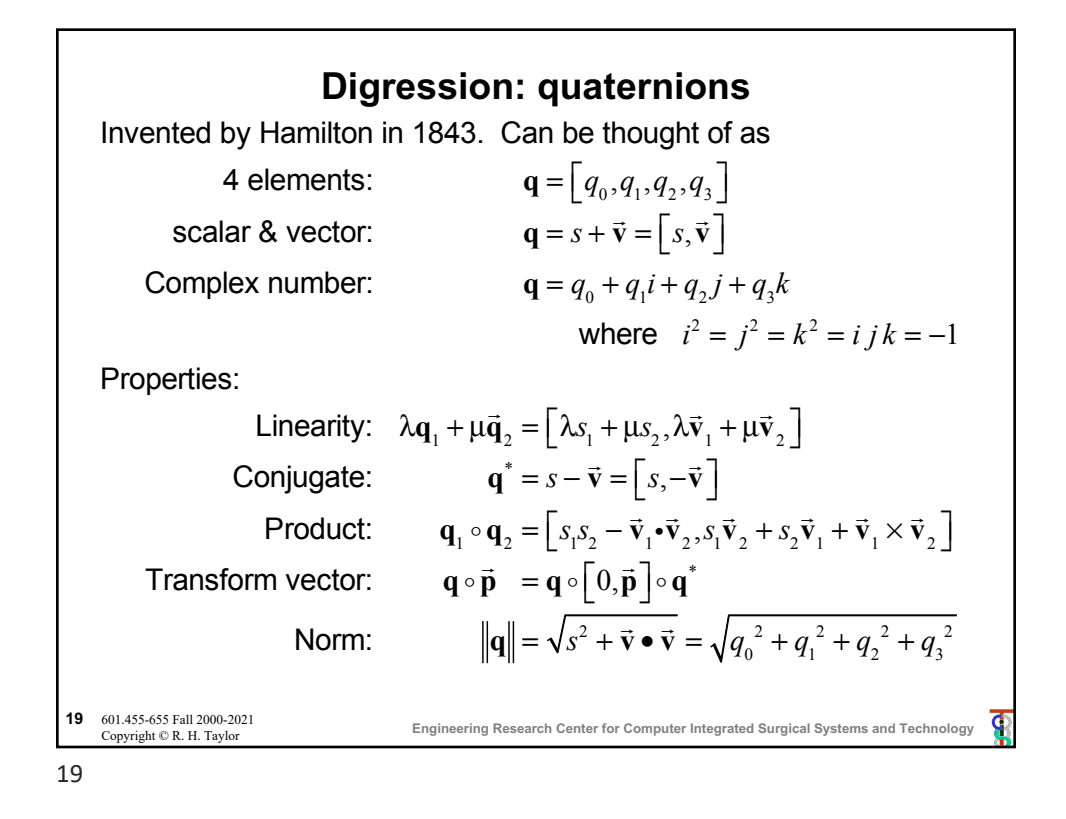

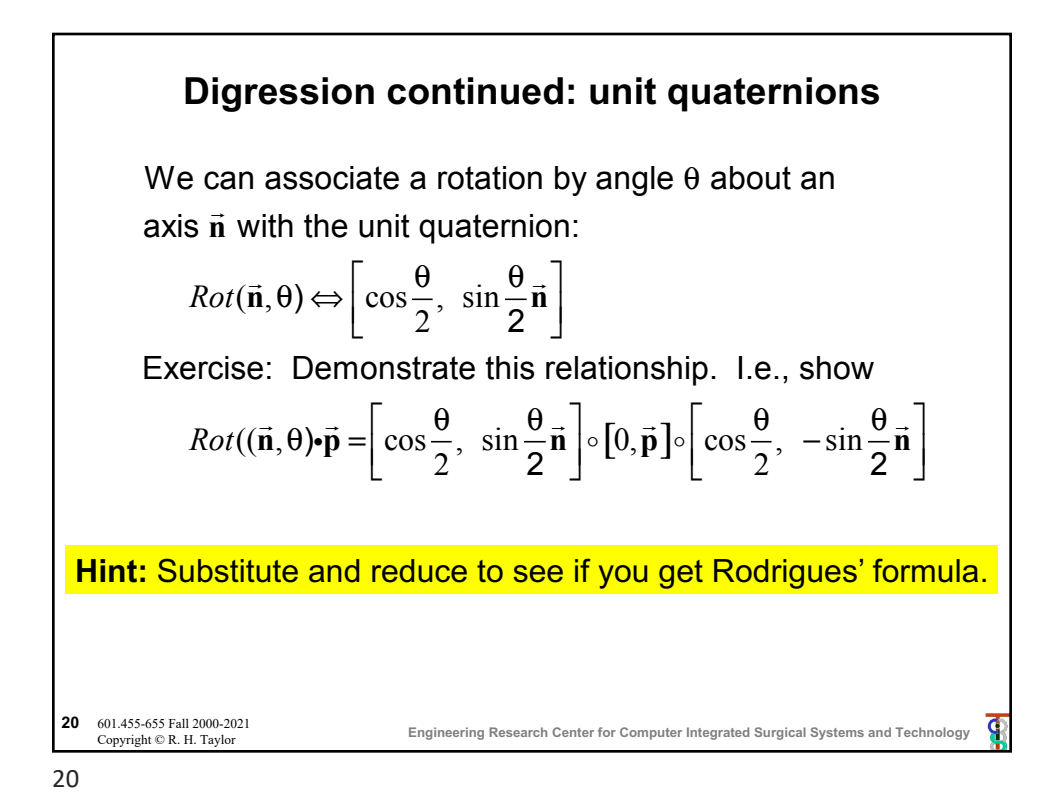

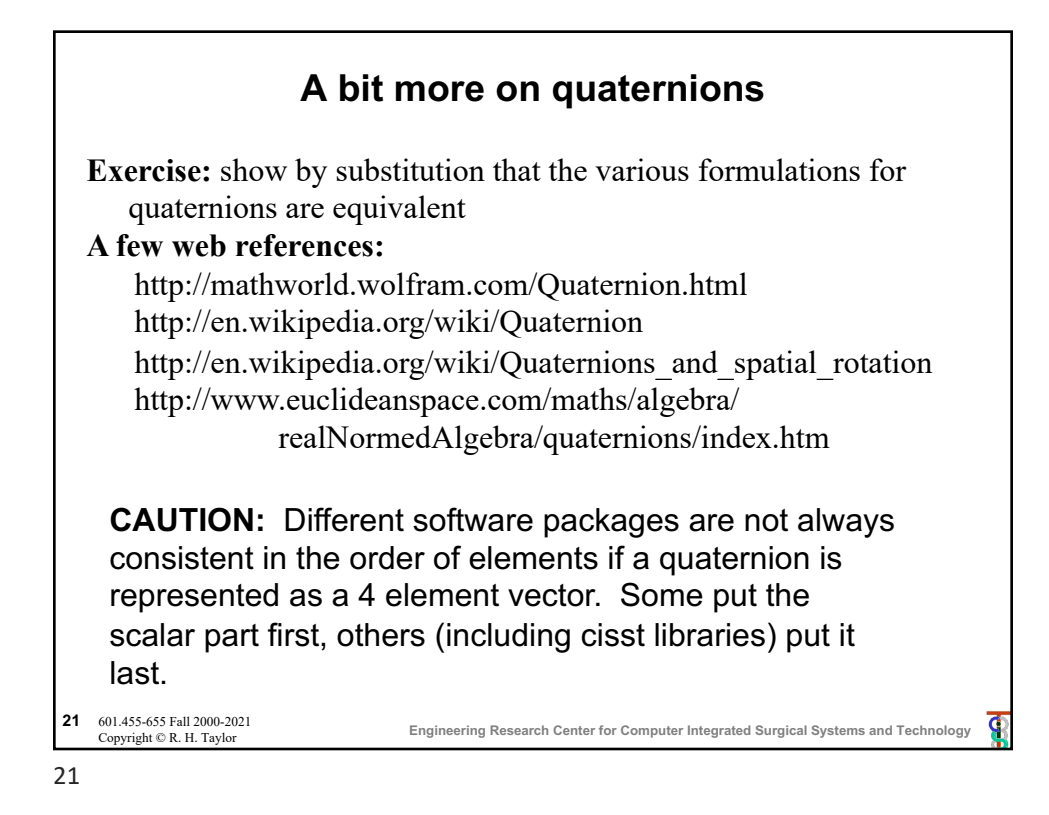

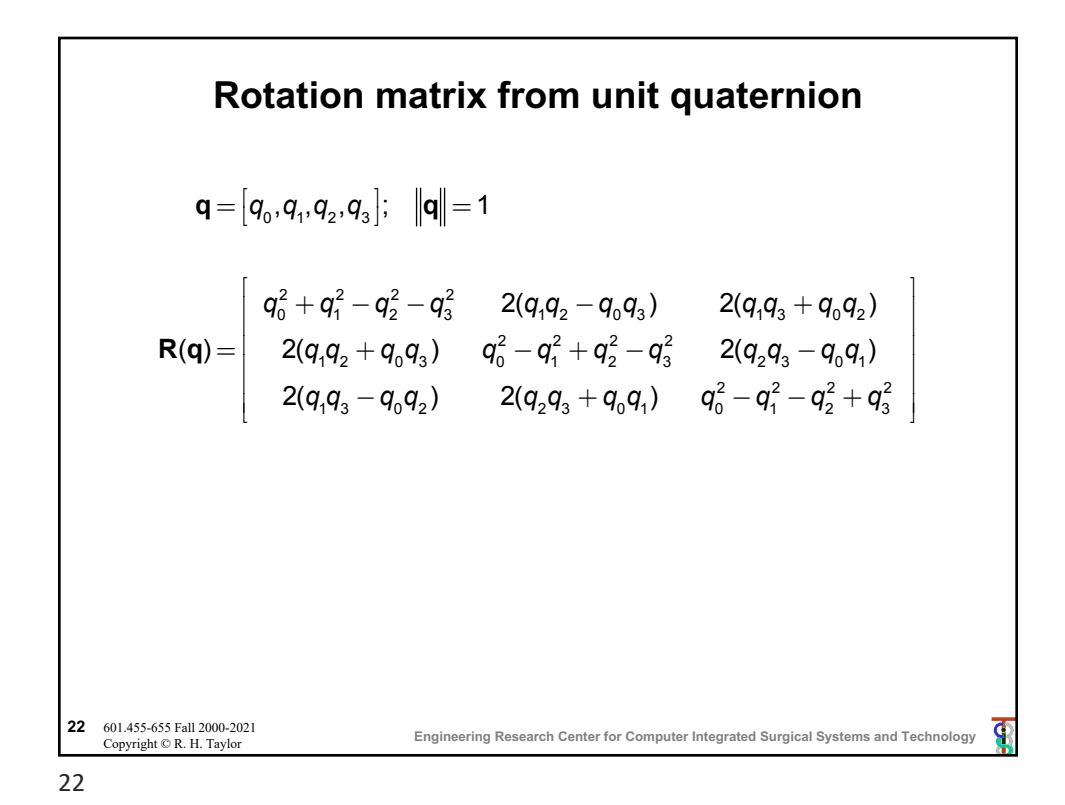

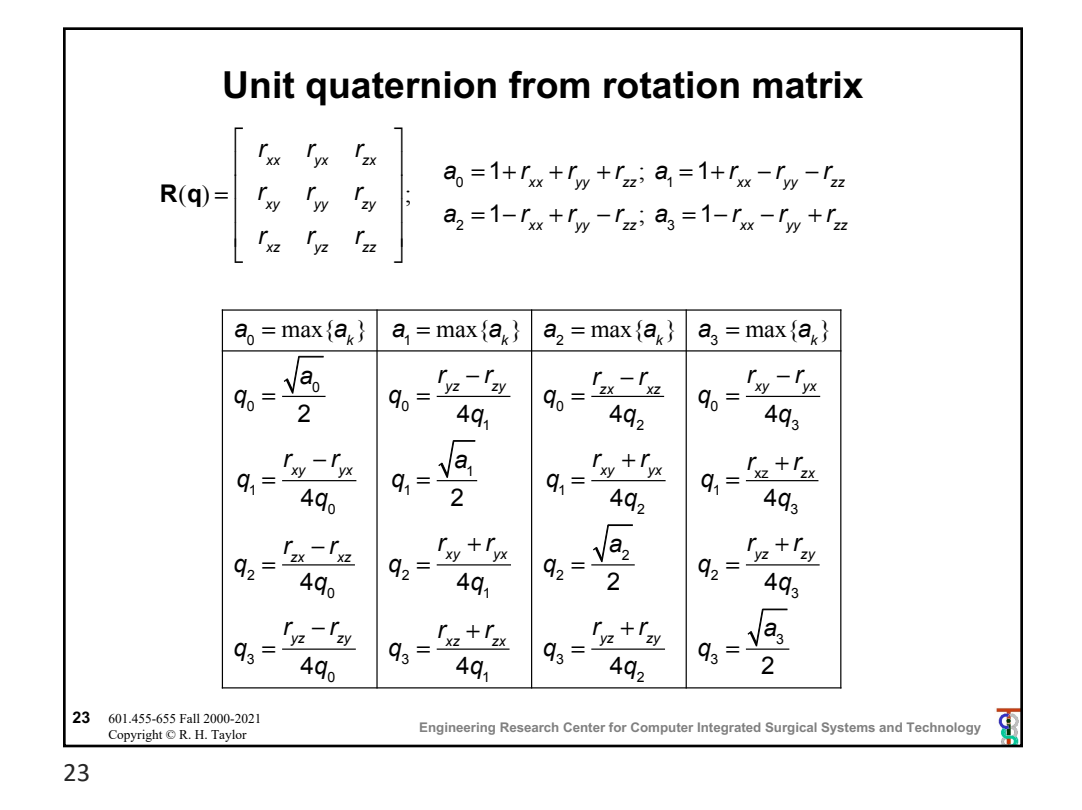

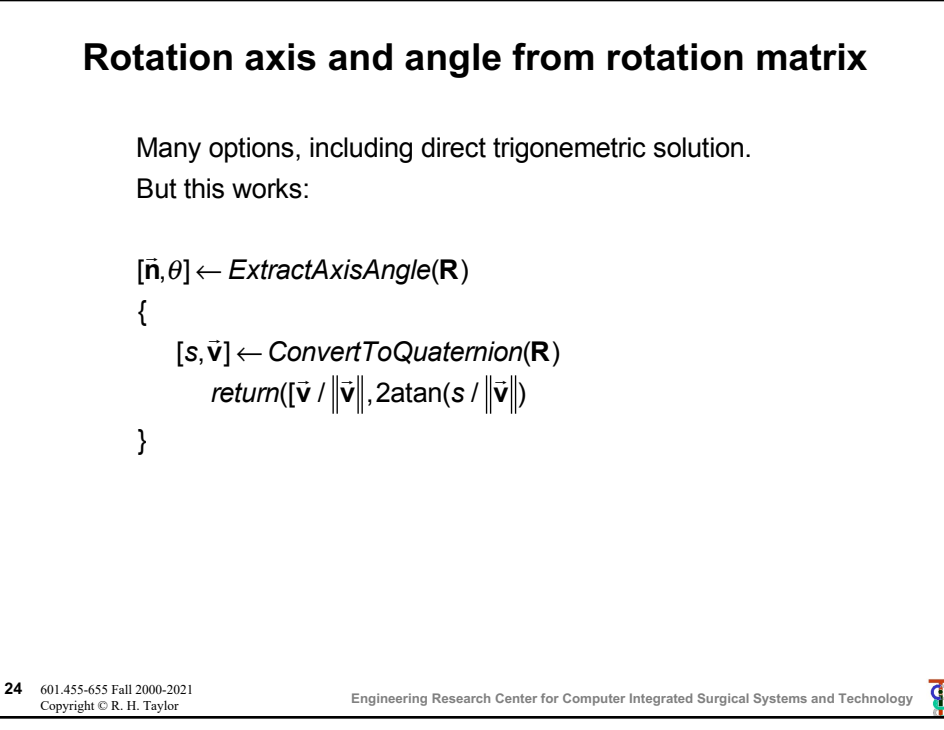

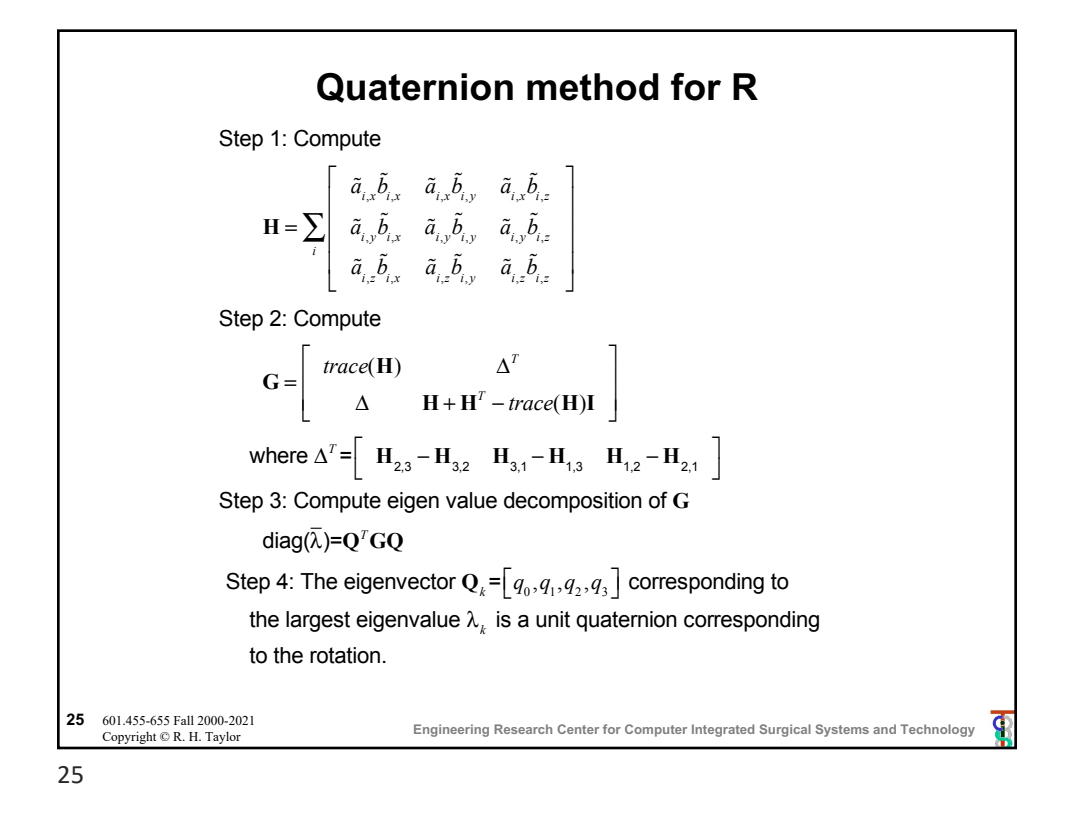

**Another Quaternion Method for R** Let  $\mathbf{q} = \mathbf{s} + \vec{\mathbf{v}}$  be the unit quaternion corresponding to **R**. Let  $\tilde{a}$  and  $\tilde{b}$  be vectors with  $\tilde{b} = R \cdot \tilde{a}$  then we have the quaternion equation  $(s + \vec{v}) \cdot (0 + \tilde{a})(s - \vec{v}) = 0 + \tilde{b}$  $(s + \vec{v}) \cdot (0 + \hat{a}) = (0 + \vec{b}) \cdot (s + \vec{v})$  since  $(s - \vec{v})(s + \vec{v}) = 1 + \vec{0}$ Expanding the scalar and vector parts gives −⊽ • ã = −⊽ • Ď  $s\vec{a} + \vec{v} \times \tilde{\mathbf{a}} = s\tilde{\mathbf{b}} + \tilde{\mathbf{b}} \times \vec{v}$ Rearranging ...  $(\tilde{\mathbf{b}} - \tilde{\mathbf{a}}) \cdot \vec{\mathbf{v}} = 0$  $s(\tilde{b} - \tilde{a}) + (\tilde{b} + \tilde{a}) \times \vec{v} = \vec{0}_3$ **NOTE**: This method works for any set of vectors **a** and **b**. We are using the symbols  $\tilde{a}$  and  $\tilde{b}$  to maintain consistency with the discussion of the previous method. 601.455-655 Fall 2000-2021<br>Copyright © R. H. Taylor **Engineering Research Center for Computer Integrated Surgical Systems and Technology <sup>26</sup>** 601.455-655 Fall 2000-2021 P

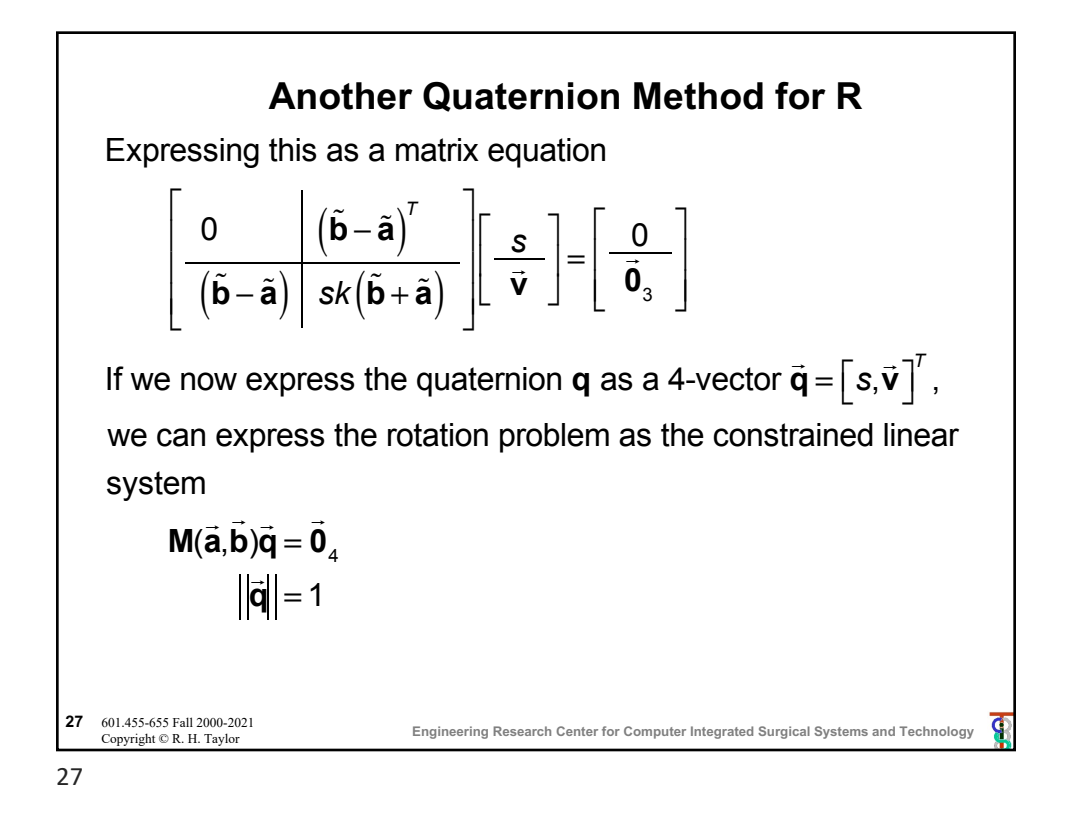

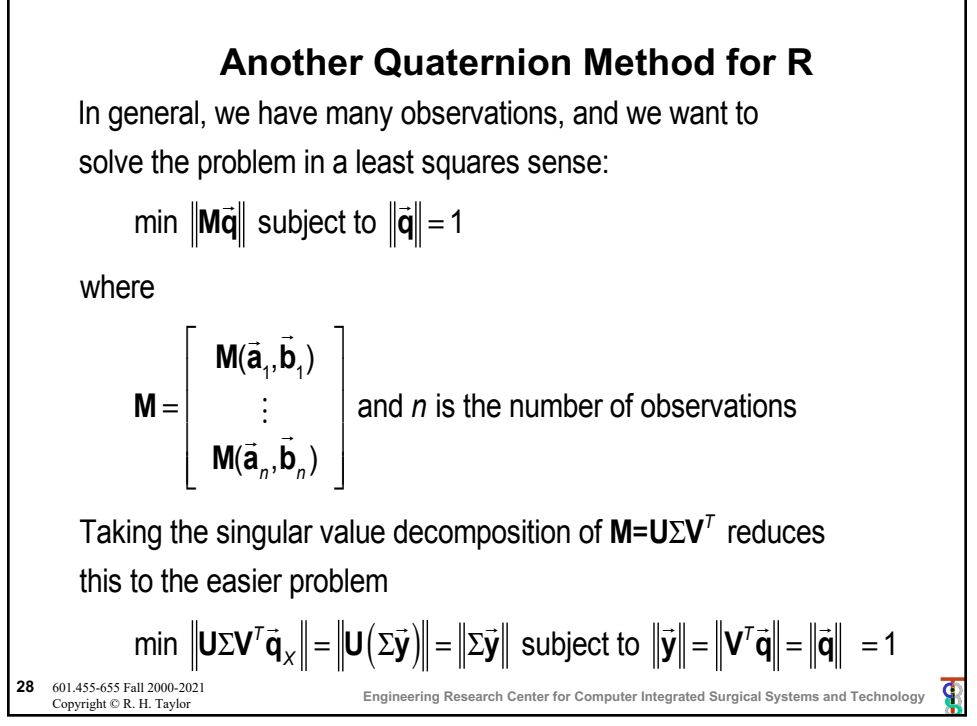

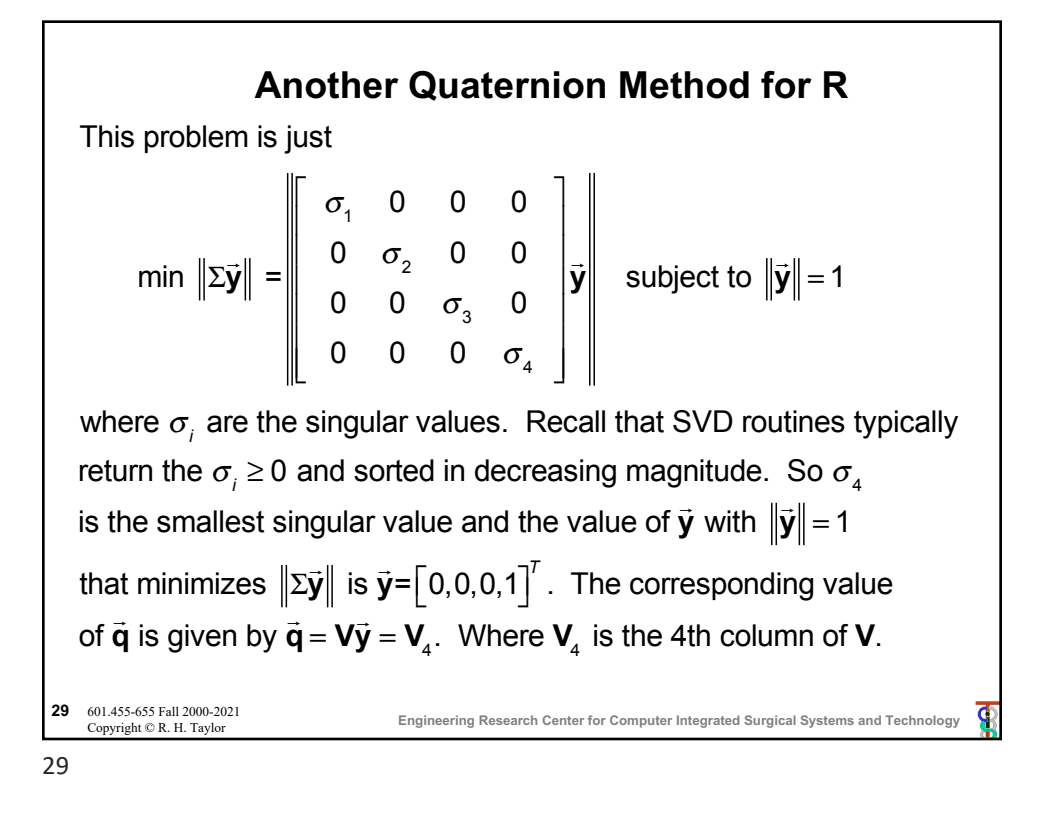

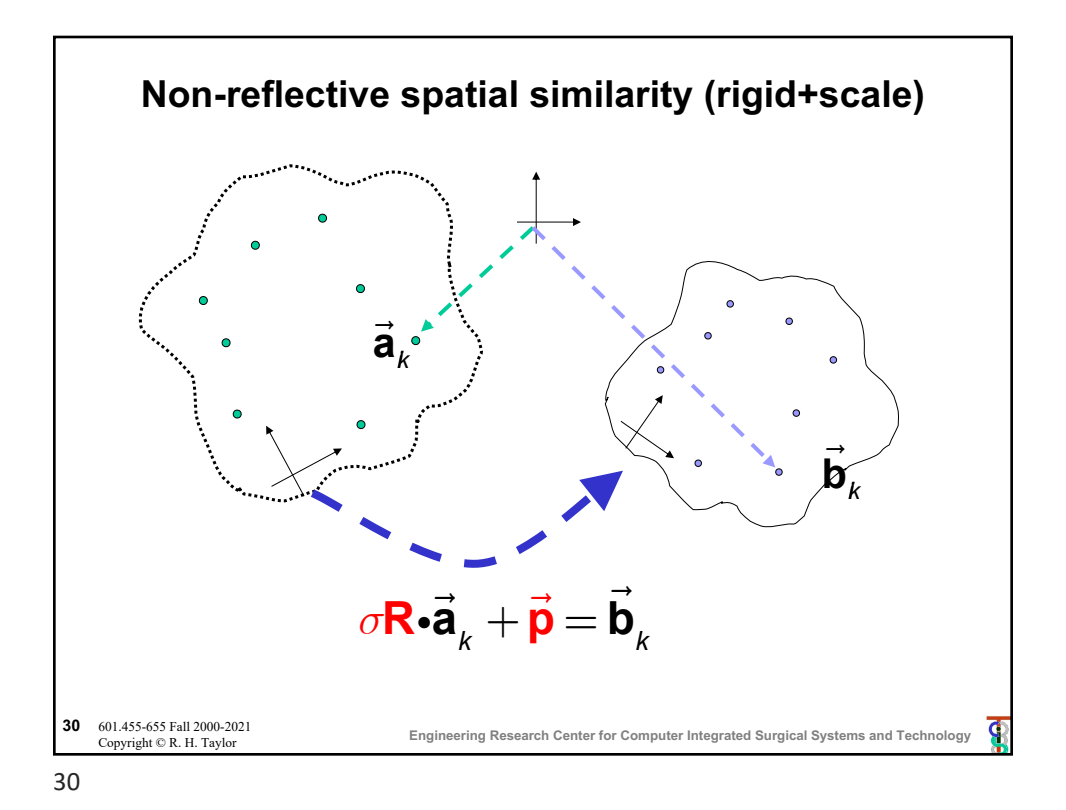

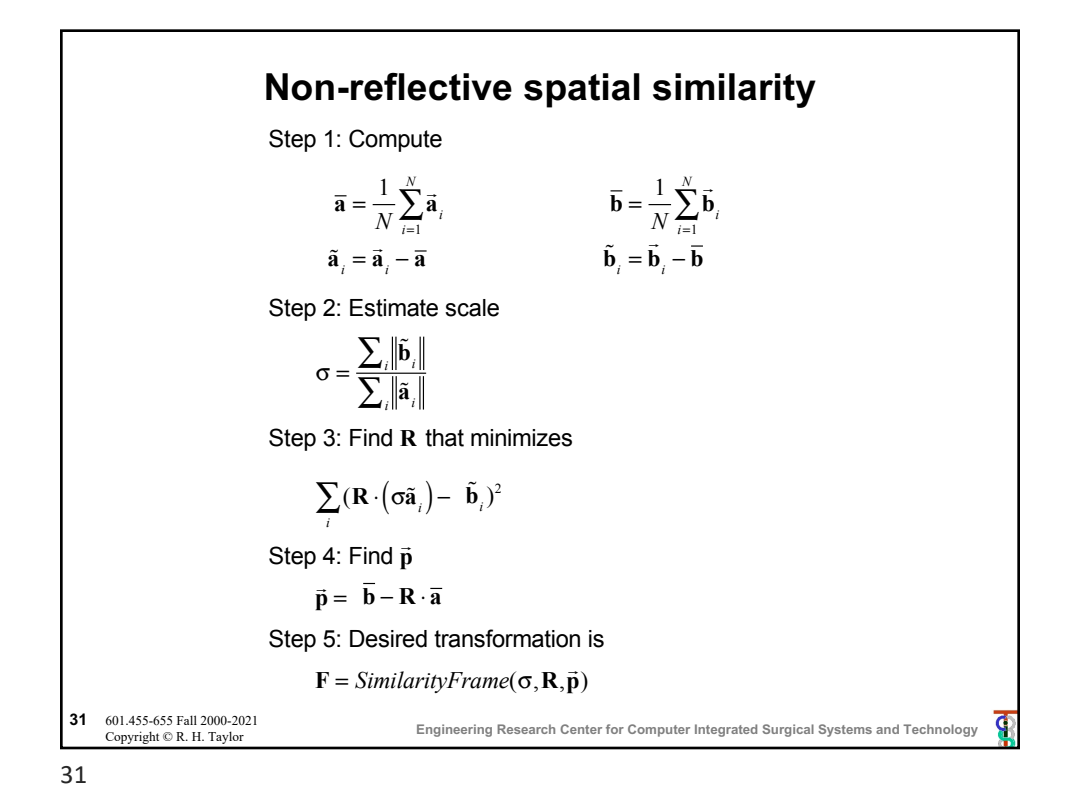

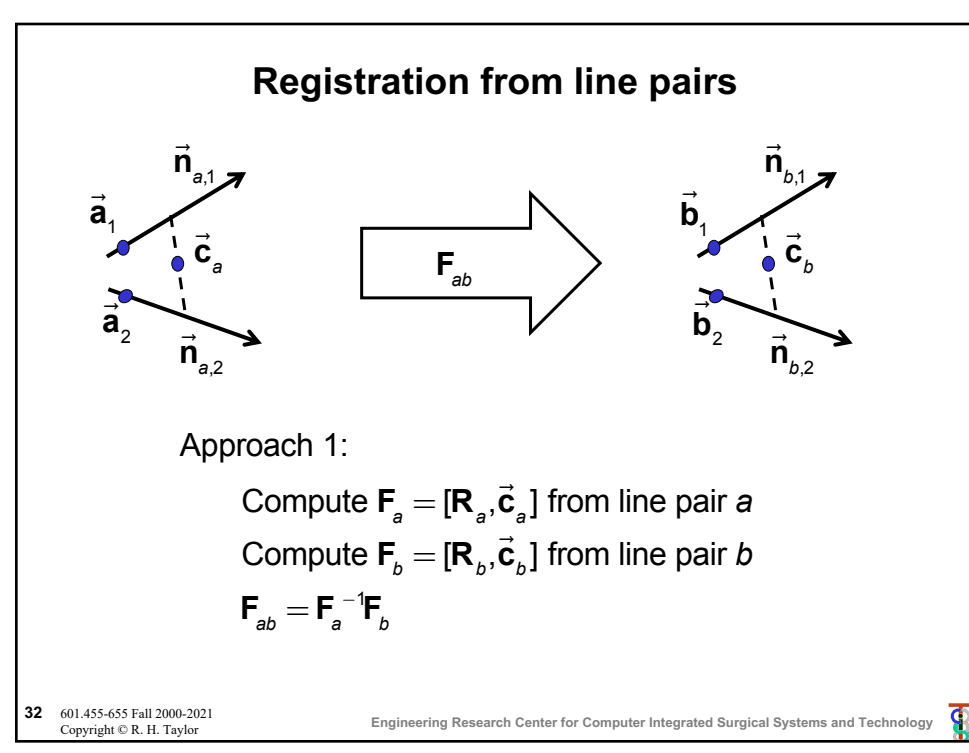

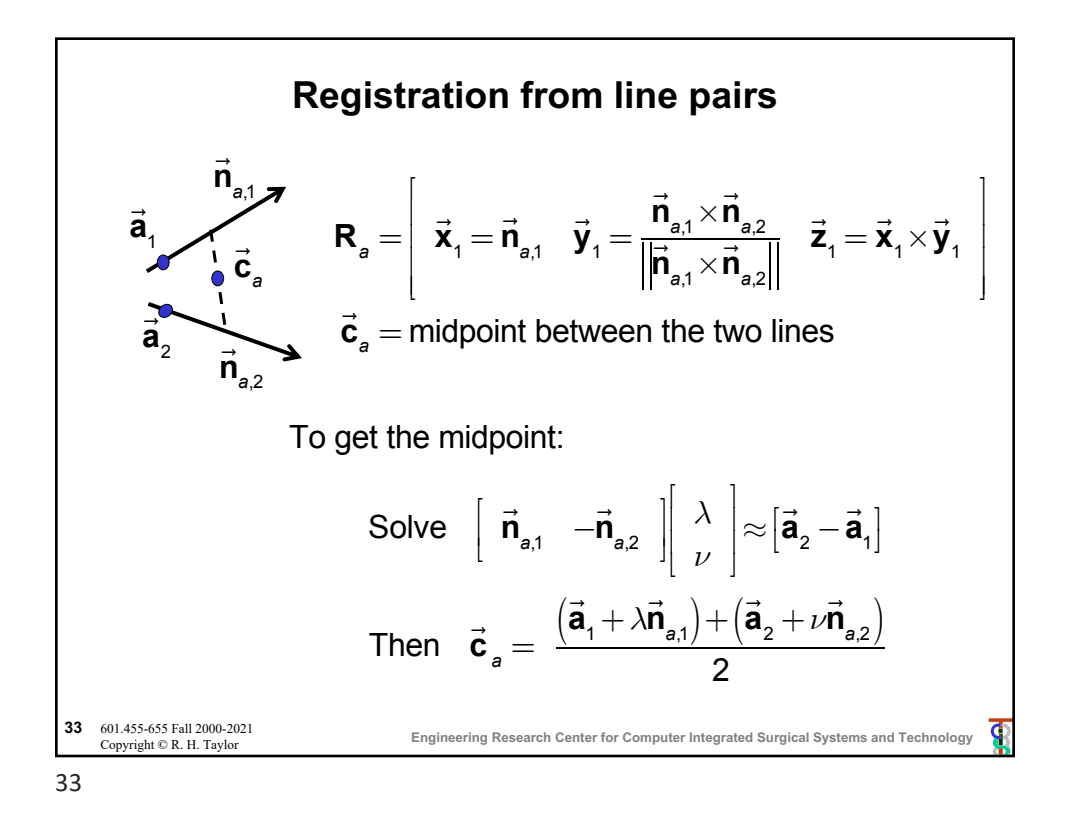

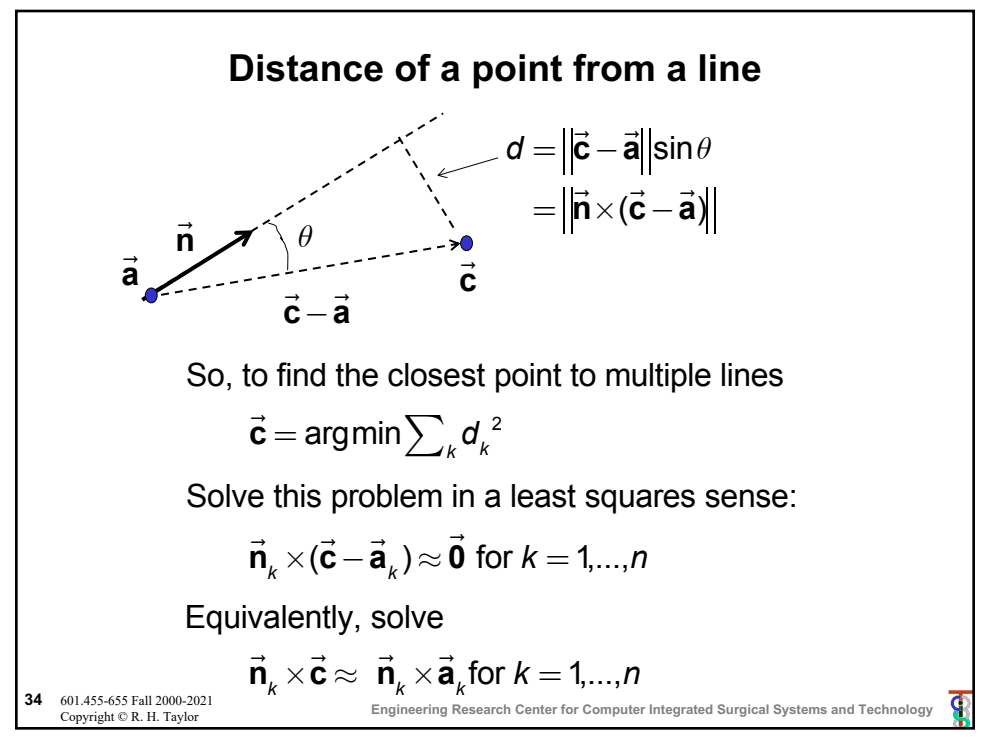

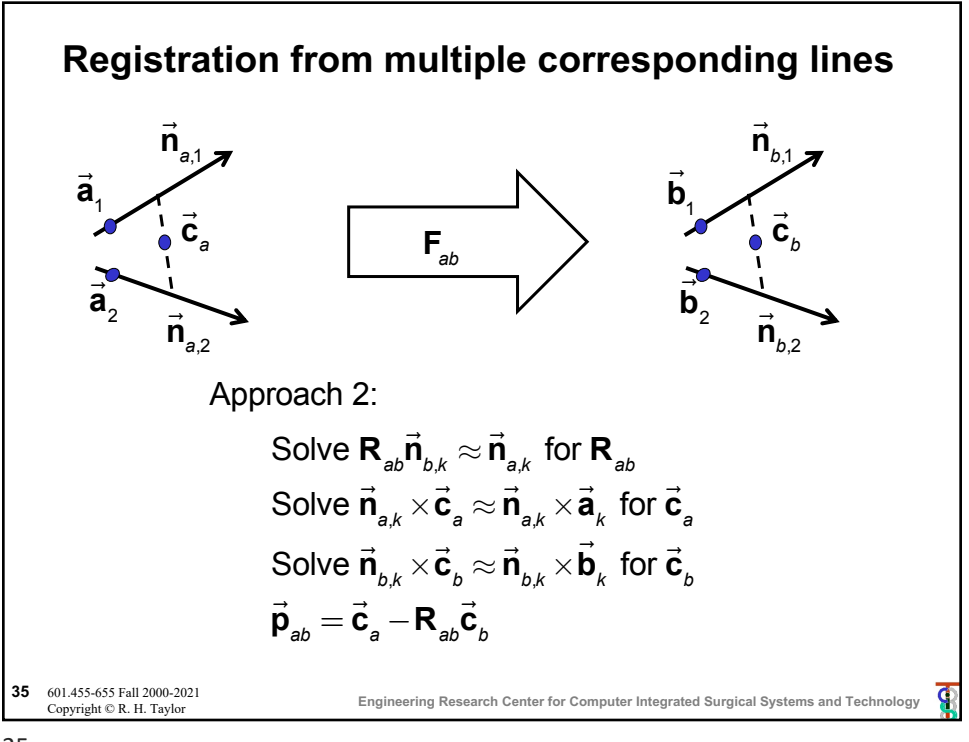

35